# *Sistema Computarizado de* **Análisis de Contribución Marginal**

**Morillo Moreno, Marysela C.**

#### **Morillo Moreno, Marysela C.**

Lic. en Administración, Lic. en Contaduría Pública. Magíster Scientiae en Administración. Profesora Agregada de la Facultad de Ciencias Económicas y Sociales de la ULA morillom@ula.ve

Recibido: 14-09-05 Revisado: 24-03-06 Aceptado: 15-06-06

La información generada por la contabilidad de costos es imprescindible para la toma de decisiones, producto en parte del cálculo de la estructura de costos y del análisis de contribución marginal. Aún cuando este análisis es antiguo en la teoría de la contabilidad de costos, es asombroso la cantidad de empresas, pequeñas y medianas, que aún no lo practican. Mediante esta investigación se desarrolló un sistema computarizado que permite el uso, de forma rápida y sencilla, del análisis de contribución marginal y de otras herramientas gerenciales vinculadas, encaminadas al diseño de mezcla de productos, a las decisiones de los volúmenes de producción y de fijación de precios, gracias a la generación de información rápida y oportuna mediante la observación de cambios en los indicadores de gestión resultantes de alteraciones en cualquiera de las variables durante la planificación. Todo ello como un aporte a las pequeñas industrias, con poco personal y recursos para operar sistemas de contabilidad de costos adecuados y calcular la rentabilidad de cada uno de sus productos.

Palabras clave: Contabilidad, costos, margen de contribución, y productos

The information generated by the costs accounting is irreplaceable thanks to the calculation of costs structure and to the analysis of marginal contribution of elaborated products. Even though this analysis is old in the theory of the costs accounting is amazing the amount of companies, small and medium, that not yet practice this analysis. By means of this investigation it is tried to develop a computerized system that allows the use, of fast and simple form, of the analysis of marginal contribution and other managemental, tie tools to the costs accounting, that contribute to the design of product mixture, to the decision of the volumes of production and fixation of prices, among others. When developing a system that automatically interrelates tools for the decision making, can be generated fast and opportune information to observe changes in the resulting indicators of management of alterations in anyone of the variables during the planning, and it is facilitated and to spread the practice of the analysis of marginal contribution as I ooze for the decision making, little personal or resource to operate a suitable system of costs accounting that calculates the yield of each product.

Key words: Accounting, costs, margin of contribution, products.

*RESUMEN ABSTRACT*

#### **1. Introducción**

Cualquiera sea la naturaleza de la organización pública o privada, manufacturera o de servicio- y su dimensión pequeña o grande-, resulta impostergable el cálculo del costo unitario de los productos o servicios vendidos para la toma de decisiones operativas y estratégicas. También para ejercer control pertinente de los costos, se requiere una medición adecuada de los mismos. Continuamente los gerentes de producción y mercadeo deciden que productos elaborar o eliminar, el nivel o cantidades de producción y el volumen de inventarios de cada uno de sus artículos, pero ello sólo puede ser analizado de forma expedita si se conoce la rentabilidad de cada producto, y el impacto de producir y vender cada uno de éstos en la rentabilidad total de la empresa. Por otra parte, toda empresa tiene como objetivos el crecimiento, la supervivencia, y la obtención de utilidades; para el alcance de éstos los directivos deben realizar una distribución adecuada de recursos (financieros y humanos) basados en buena medida en información de costos. De hecho son frecuentes los análisis de costos realizados para la adopción de decisiones como eliminar líneas de productos, hacer o comprar, procesar adicionalmente, sustitución de materia prima, localización, aceptar o rechazar pedidos, diseño de productos y procesos. En materia de decisiones de precios las empresas requieren conocer el costo de cada uno de sus productos y/o servicios ofrecidos para fijar precios y descuentos adecuados, con el fin de asegurar la recuperación de la inversión realizada en los costos de producción y en las erogaciones requeridas, y a su vez asegurar un margen de utilidad justo y afianzar un mercado para la supervivencia y crecimiento empresarial.

Por otra parte las industrias, aunque sean pequeñas, presentan costos por infinidad de conceptos, con el fin de fabricar diversos productos, por lo que requieren calcular la estructura de costos y práctica el análisis de contribución marginal para todos sus productos. Aún cuando este análisis es antiguo en la teoría de la contabilidad de costos es asombroso la cantidad de empresas, pequeñas y medianas, de la región que aún no practican dicho análisis, y que acuden en busca de asesoría en cuanto a determinación de estructura de costos y de rentabilidad de sus productos, como si se tratara de un nuevo enfoque. Por todo ello en la presente investigación se desarrollo un sistema computarizado<sup>2</sup>, como un sistema de costos automatizado capaz de ahorrar tiempo y esfuerzo de los funcionarios de la empresa, así como generar información oportuna y veraz sobre el costo de producción de cada artículo, y a la vez practicar de forma rápida y sencilla el análisis de contribución marginal y de otras herramientas gerenciales, como: Estado de Resultados en el sistema de costos variables, elaborados bajo el sistema de costos por órdenes específicas y por procesos; el modelo costo volumen utilidad, o punto de equilibrio; el presupuesto flexible. Al desarrollar un sistema computarizado, que interrelacione automáticamente éstas herramientas, se puede generar información oportuna para la toma de decisiones, y a su vez facilitar la observación de cambios de los indicado-

<sup>1</sup> Esta publicación es el resultado de una Investigación individual financiada por el Consejo de Desarrollo Científico, Humanístico y Tecnológico (CDCHT) de la Universidad de Los Andes, Código Nº E 208-03-09-C, adscrita al Departamento de Contabilidad y Finanzas y realizada en el Centro de Investigaciones y Desarrollo Empresarial (Línea de Investigación Contabilidad de Costos y de Gestión) de la Facultad de Ciencias Económicas y Sociales de la ULA.

 $^2$  Sistema elaborado a partir de hojas de Cálculo del Microsoft Excel XP Profesional, con un tamaño total de 12,2 Mega Byte, el cual esta acompañado de un Manual de Instrucciones donde se explica a partir de cuatro pasos básicos la forma de uso del sistema.

res de gestión (utilidades, nivel de costos, etc.) resultantes de alteraciones en cualquiera de las variables, durante la planificación, y ayudará a difundir el uso del análisis de contribución marginal como insumo para la toma de decisiones.

## **2. Objetivo general de la investigación**

Desarrollar un sistema computarizado (conjunto de subsistemas interrelacionados) de análisis de contribución marginal, que vincule a la vez el uso de otras herramientas gerenciales para la planificación y toma de decisiones en las organizaciones, con el fin de facilitar el diseño de mezclas de productos y otras decisiones de corto plazo.

## **3. Objetivos específicos de la investigación**

- Exponer la temática actual referida al análisis de contribución marginal, incluyendo la importancia y uso de la misma.
- Desarrollar subsistemas computarizados de acumulación de costos por órdenes específicas y de acumulación de costos por proceso, en el costeo variable.
- Desarrollar un subsistema computarizado para la realización del estado de resultados, a partir de los subsistemas anteriores, con el objeto de calcular los costos de los productos vendidos y valorar inventarios de forma automatizada por tipo de producto.
- Desarrollar un subsistema computarizado de análisis de contribución marginal, a objeto de mejorar los procesos de toma de decisiones relacionadas con la eliminación e impulso de productos en las organizaciones, y otras decisiones.
- Desarrollar un subsistema computarizado

para el uso del modelo costos volumen utilidad, y del presupuesto flexible como herramientas de planificación gerencial a objeto de automatizar su uso y agilizar el proceso de planificación y toma de decisiones dentro de las organizaciones.

- Vincular los subsistemas desarrollados en un sistema general con la finalidad de lograr su funcionamiento integrado.
- Evaluar el sistema desarrollado en el objetivo anterior para una empresa hipotética, y analizar e interpretar los resultados.

# **4. Limitaciones de la investigación**

El sistema computarizado de Análisis de Contribución Marginal esta dirigido a industrias fabricantes de más de un producto, es decir multiproductos. Se entiende por empresas industriales las dedicadas a la transformación mecánica, manual, o química de sustancias orgánicas o inorgánicas, previamente transformadas o no, mediante la utilización de instrumentos y procesos rústicos o especializados, con el objeto de elaborar productos nuevos, de consumo final o intermedios, con fines utilitarios prácticos o estéticos, para ser luego vendidos.

La investigación presenta limitación en cuanto a la cantidad de productos fabricados por las empresas usuarias del sistema computarizado, tal es el caso del subsistema de acumulación de costos por proceso el cual sólo permite el cálculo del costo de producción y ventas y por ende del análisis de contribución marginal para 20 productos simultáneamente. Igualmente el subsistema de acumulación de costos por órdenes específicas sólo permite el cálculo del costo de producción y ventas y el análisis de contribución marginal para 70 órdenes de trabajo, simultáneamente. A su vez dentro del subsistema de acumulación de costos

por proceso no existe la posibilidad de incluir costos por producción defectuosa, pues considera que en un proceso continuo y automatizado no existe cabida para el reprocesamiento; en todo caso asume la existencia de costos por producción defectuosa normal como parte de los costos de la producción del periodo del departamento donde ocurre el reprocesamiento. También el subsistema de costos por proceso esta delimitado en el sistema computarizado, pues el mismo asume la existencia de un proceso productivo lineal dentro de la fábrica a lo largo de un máximo de 10 departamentos de producción, para el procesamiento de sus 20 productos.

# **5. Marco teórico y nivel de la investigación**

En cuanto a la revisión de fuentes documentales relacionadas con la temática en estudio, que permitieran el alcance de los objetivos trazados, se desarrollaron tópicos asociados a la contabilidad financiera y de gestión, la terminología básica y los sistemas de costos asociados a esta última, así como el modelo costo volumen utilidad. Como trabajos previos y relacionados con el tema estudiado, (análisis de contribución, modelos de planificación y diseño de mezclas de productos), se hallaron los siguientes: Morillo (2003) en su publicación titulada **La Contabilidad de Costos y** el Diseño de Mezclas de Productos, indica que las empresas requieren conocer la estructura de costos de cada uno de sus productos (bienes y/o servicios) ofrecidos, sólo de esta manera podrán conocer si algunos de ellos genera pérdidas o utilidades bajas, y podrán mejorar las utilidades de ese producto haciendo ajustes en la estructura de costos o realizando mejoras en cuanto a diferenciación y obtener una mejor posición en el mercado. Para conocer el producto de mayor rentabilidad lógicamente se debe calcular la estructura de

costos de cada uno, haciendo uso del sistema de costos variables el cual informa sobre los costos que varían de acuerdo al volumen de actividad facilitando la elaboración de presupuestos de operación, dado que en los presupuestos los costos y gastos deben proyectarse en función del volumen por tipo de producto. También se hallaron otros trabajos relacionados con el diseño de modelos computarizados aplicadas a la contabilidad de costos y al área financiera, como el **Diseño** , elaborado por Molina (2000) como **Didáctico** instrumento didáctico a través de un Juego de Gerencia, en el cual puede ser utilizado en el cálculo del costo de los productos mediante el Sistema de CosteoABC, que pueden ser implantado en cualquier pequeña y mediana empresa; para ello sólo con introducir algunos datos en un modelo utilizando el Programa Microsoft Excel; este software es una herramienta que proporciona una hoja electrónica de cálculo, y además combina e interrelaciona la información de las hojas a través de fórmulas matemáticas. **de un Modelo Computarizado de Costos Basados en Actividades (ABC) para Uso**

La investigación según la naturaleza, categoría y utilidad de sus resultados se clasifica como aplicada, dado el inmediato uso de sus resultados y en vista de una aplicación del Programa Microsoff Excel para contribuir a satisfacer una necesidad específica y potenciar el desarrollo tecnológico a partir de un cuerpo de conocimientos existentes (Salkind, 1997). De acuerdo al ambiente donde se llevó a cabo, la investigación se considera de laboratorio por cuanto se trata de crear un modelo de simulación matemática en condiciones artificiales (Namakforoosh, 2002). Según el Manual de la Universidad Pedagógica Experimental Libertador (2001) el trabajo se clasifica también como un proyecto especial, dado que se trata de una creación tangible para satisfacer necesidades de información.

#### **6. Resultados**

#### **6.1.Análisis de Contribución Marginal**

El análisis de contribución marginal, conocido también como análisis de rentabilidad marginal, tiene como punto de partida el concepto del Margen de Contribución (MC), pues dicho análisis consiste en un estudio comparativo de los distintos MC reportados por cada línea de producto, así como el estudio de las relaciones existentes entre los costos variables, los ingresos generados y el volumen de producción de cada una de las líneas o tipos de productos. En éste análisis se pueden simular cambios en variables como precios unitarios, volumen de ventas, y nivel de costos variables, para incrementar la rentabilidad de cada producto y maximizar las utilidades totales; y es utilizado para decisiones de volumen de producción y diseño de mezclas de productos. En dicho análisis se puede observar que el producto más rentable es el que posee mayor MC, es decir, el que cubre con mayor holgura sus costos variables y por ende contribuye en mayor medida a cubrir los costos fijos; al incrementarse la venta de aquel producto cuyo MC es más alto, se obtienen ganancias más elevadas manteniendo constante las demás variables (precio de venta unitario, costos fijos totales, y costos variables unitarios).

#### **6.2. Estructuración del sistema computarizado**

Dado que el MC es insumo básico y punto de partida para realizar el análisis de contribución marginal, el cual es calculado en un sistema de costos denominado sistema de costos variables o costeo variable, es absolutamente necesario que previo a la realización del análisis de contribución

marginal se efectúe el diseño del sistema de costos variable. A su vez como consecuencia de que el sistema de costos variable debe estar apoyado en un sistema de acumulación de costos integral (sistema de acumulación de costos por órdenes y por procesos), para la realización del sistema computarizado de análisis de contribución marginal en primer lugar se diseñaron dos subsistema de acumulación de costos, independientes, uno denominado subsistema de acumulación de costos por órdenes específicas y otro de acumulación de costos por procesos (Figura 1), ambos basados en el funcionamiento del los sistemas de costos variables. El subsistema de costos por órdenes específicas y el subsistema de costos por proceso diseñados son capaces de realizar de forma independiente y automatizada la valoración de los inventarios de productos en proceso, calcular el costo de cada uno de los productos vendidos, elaborar el estado de resultados y calcular el margen de contribución por cada producto; basándose en la información de entrada, detallada en el manual de instrucciones de uso.

# **Subsistema de Acumulación de Costos por Órdenes Específicas**

El subsistema de Acumulación de Costos por Órdenes, estructurado de acuerdo al costeo variable, a partir de múltiples hojas de cálculo diseñadas en Microsoft Excel, el cual permite realizar las operaciones señaladas (Figura 1) de forma independiente y simultánea para un máximo de 70 órdenes de trabajo. Éste subsistema se encuentra a su vez estructurado en una carpeta y dentro de la misma se encuentra un archivo denominado inicio donde el usuario debe aportar todos los datos de entrada y puede observar los cálculos del análisis de contribución marginal, el modelo costo volumen utilidad, y el presupuesto flexible (figura 2). En otro archivo "Órdenes de

Trabajo (detalles), reposan todos los registros auxiliares del subsistema correspondiente a la producción en proceso, así como la estructuración del Estado de Costos de Producción y Ventas en resumen y por cada orden de trabajo.

La información de entrada deberá se suministrada a través de las casillas (amarillas) diseñado para ello, de acuerdo a la categorización de las mismas (Amarillo: Casilla para datos de entrada, Verde: Casilla deshabilitada, Azul: Casilla automatizada). La misma se reduce a lo siguiente:

- Denominación de la organización, fecha de inicio y finalización del período (Día/Mes/Año).
- Descripción de cada una de las órdenes de trabajo, cantidades de productos y fecha de entrega de cada orden, hasta un máximo de 70 órdenes.
- Estatus de la cada una de las órdenes de trabajo, es decir, indicar si se trata de una orden vendida durante el periodo, o de una orden que permanece en proceso.
- Costos directos e indirectos (variables) asociados a cada una de las órdenes de trabajo, y costos variables de reprocesamiento normal asociados a cada orden e incurridos durante el periodo económico, así como costos asociados a las órdenes de trabajo incurridos en períodos económicos anteriores $^{\rm 3}$ .
- Número de unidades dañadas, por causa normal y anormal, por cada orden de trabajo.
- Gastos operativos variables, asociados a cada orden, e incurridos durante el período.
- Ingresos, durante el período, por la venta de cada una de las órdenes de producción.
- Costos de producción y gastos operativos fijos, incurridos durante el período económico.

El subsistema de acumulación de costos por

órdenes específicas para la realización de los cálculos e informes señalados figura 2, tiene en cuenta algunos eventos importantes de la producción intermitente, con el tratamiento usual conferido por la contabilidad de costos. Algunos de éstos son la *descripción, fecha de entrega y la identificación específica* de cada orden de trabajo, para su adecuada valoración; la generación de *unidades dañadas,* clasificadas en el subsistema como normales y anormales; en el caso del costo de las normales se les confiere dos tratamientos alternativos: el primero como un cargo al costo de las unidades buenas de la orden de producción de donde provino el daño, y el segundo en una distribución entre las órdenes de trabajo elaboradas en el periodo. Por ello es sistema computarizado en la información de entrada formula al usuario la interrogante sobre las alternativas anteriores. El costo de la producción dañada anormal es considerado por el subsistema como una pérdida en el periodo que ocurre, y por tanto no es considerado como parte del costo del producto, sino que es calculado y extraído automáticamente de las órdenes de trabajo y es presentado como un costo variable del periodo, en el Estado de Resultados, por orden de trabajo. Otro evento importante es el tratamiento a las <u>unidades defectuosas</u>, y el costo de reprocesamiento implícito. En este caso el subsistema solo considera el costo del reprocesamiento calificado como normal, el cual es cargado automáticamente a la orden de trabajo que originó el defecto.

# **Subsistema de Acumulación de Costos por Proceso**

Este subsistema, enmarcado en el costeo variable, permite realizar las operaciones señaladas (figura 3) de forma independiente y simultánea para un máximo de 20 productos a lo largo de 10 departamentos o procesos; el cual se encuentra estructurado, en múltiples hojas de cálculo. dentro de una carpeta con el mismo nombre, donde a su vez se encuentra un archivo denominado *<u>inicio</u>* en el cual el usuario debe aportar todos los datos de entrada y donde se pueden observan los cálculos correspondientes al análisis de contribución marginal, del modelo costo volumen utilidad, y del presupuesto flexible. En otra carpeta denominada *Informes de Costos por Proceso (detalles)*, reposan todos los registros auxiliares correspondientes a la producción en proceso, así como la estructuración del Estado de Costos de Producción y Ventas por cada producto (Figura 3).

- Dentro de la información de entrada el usuario deberá suministrar lo siguiente:
- Denominación de la organización; inicio y finalización del período económico.
- Ingresos obtenidos por la venta de cada uno de los productos fabricados por la empresa (máximo 20 productos), así como la cantidad de unidades vendidas.
- Gastos Operativos Variables asociados por cada producto.
- Comportamiento de los inventarios iniciales y finales de productos terminados, en unidades físicas y en unidades monetarias.
- Costos de producción y gastos operativos fijos.

Posteriormente el usuario deberá aportar información respecto a cada producto los cuales pueden ser procesados **secuencial** o linealmente a lo largo de los departamentos (número de unidades a justificar y justificadas por cada departamento; grado de avance o de terminación de las unidades en proceso; y costos de producción variables incurridos en el período económico actual y el anterior). Cuando la empresa posea un número de departamentos menor a 10 solo deberá aportar datos de los departamentos existentes, sin considerar los datos o casillas de los restantes, el sistema considerará los departamentos a los cuales se les aportó los datos de entrada.

El subsistema de acumulación de costos por proceso para la realización de los cálculos e informes señalados (figura 1), considera además algunos eventos importantes de los sistemas productivos lineales confiriéndoles el tratamiento

| Subsistema de Costos Variables                          |                                                   |  |  |  |  |  |
|---------------------------------------------------------|---------------------------------------------------|--|--|--|--|--|
| Subsistema de Acumulación de Costos por Órdenes         | Subsistema de Acumulación de Costos por Procesos: |  |  |  |  |  |
| Específicas:                                            | Valorar inventarios.                              |  |  |  |  |  |
| Valorar inventarios.                                    | Calcular el costo de los productos vendidos.      |  |  |  |  |  |
| Calcular el costo de los productos vendidos.            | Elaborar el Estado de Resultados por producto.    |  |  |  |  |  |
| Elaborar el Estado de Resultados por cada orden.        | Calcular el Margen de Contribución por producto.  |  |  |  |  |  |
| Calcular el Margen de Contribución por tipo de orden.   | Ejecutar el Modelo Costo - Volumen - Utilidad.    |  |  |  |  |  |
| Ejecutar el Modelo Costo - Volumen - Utilidad.          | Ejecutar un presupuesto flexible, por tipo de     |  |  |  |  |  |
| Ejecutar un presupuesto flexible, por orden de trabajo. | producto.                                         |  |  |  |  |  |

**Figura 1:** Estructuración del Sistema Computarizado de Análisis de Contribución Marginal

**Fuente:** Elaboración Propia

**<sup>3</sup>** La distinción entre costos fijos y costos variables deberá ser establecida claramente por el usuario, como un dato de entrada. El usuario deberá recurrir a su experiencia y conocimiento en el comportamiento de dicho costo y/o aplicar un análisis de regresión lineal a partir del comportamiento pasado del costo, a fin de hallar sus componentes fijos y variables; lo anterior es trivial para el caso de los costos mixtos.

usual de la contabilidad de costos, como la identificación del producto y del departamento o proceso, recursos usados en cada proceso y el número de unidades que por ellos transitan, para la adecuada valoración de inventarios; también considera la generación de <u>*unidades dañadas,* clasificadas en</u> normales y anormales. En el caso del costo de las primeras se les confiere un solo tratamiento, como un cargo al costo de las unidades buenas (unidades terminadas y transferidas, y las unidades terminadas y no transferidas) en el departamento donde se originó el daño. Cuando se trata de anormales, el subsistema las valora en el departamento de origen para ser consideradas como costos del periodo. Por ello es necesario que el usuario indique cuantas unidades dañadas se generaron por causas normales y anormales, por cada producto y en cada departamento.

Todos los cálculos y operaciones, en ambos subsistemas descritos, pueden ser elegidas por el usuario del sistema marcando las diversas alternativas (Figura 4).

# **7. Caso práctico de Análisis de Contribución Marginal en el Subsistema de Acumulación de Costos por Órdenes**

# **Específicas**

Con el objeto de evaluar e ilustrar el funcionamiento del subsistema se presenta un caso hipotético. Se trata de la empresa Morimorenca la cual inicia su periodo económico el 01/01/2004, y finaliza el 31/12/2004, lapso en el cual se manejaron 70 órdenes de trabajo simultáneamente.

## **7.1. Datos de entrada**

La empresa además de enumerar las órdenes de trabajo e identificar su estatus de acuerdo a la codificación solicitada por el subsistema (Cuadro 1), debe indicar todos los datos de entrada señalados (Cuadro 3). También se debe seleccionar la forma de contabilización del costo de las unidades dañadas normales (absorbidas por todas las órdenes o por una en particular), e indicar la cantidad de costos fijos de fábrica y de gastos fijos operativos incurridos durante el periodo. Toda esta información es la información de entrada que el usuario debe proporcionar para ejecutar el análisis de contribución marginal, en el archivo <u>*lnicio</u>.*</u>

## **7.2.Análisis de resultados**

Posterior a la introducción de los datos, en la

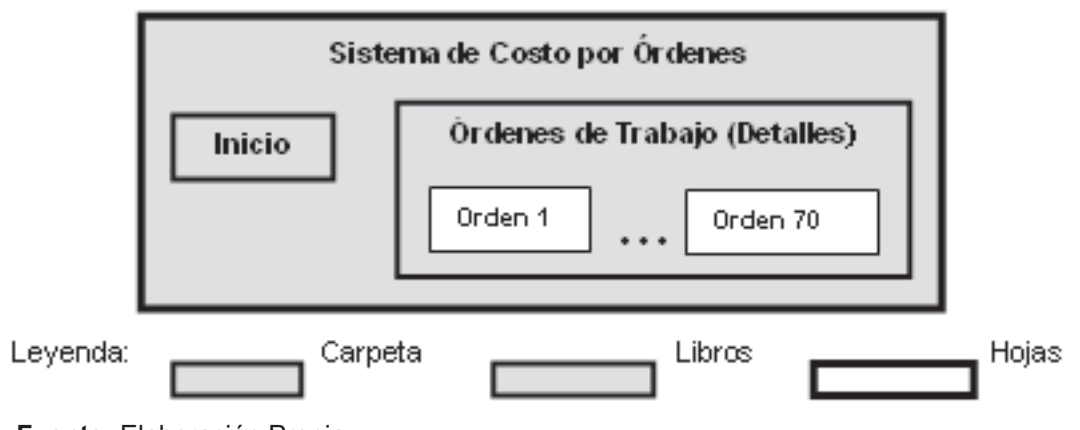

**Figura 2:** Estructuración del Sistema de Acumulación de Costos por Órdenes Específicas

carpeta <u>Órdenes de Trabajo (Detalles)</u>, se observa el <u>Estado de Costos de Producir y Vender</u> por cada orden de trabajo (Cuadro 4) todo basado en el costeo variable, así como la *hoja de costos* por cada una de las órdenes. (Cuadro 5). En los cuadros 2 y 3, desde la orden 1 hasta la 10, el costo de los productos vendidos es 0,00 porque son órdenes no vendidas durante el periodo, por el contrario las mismas permanecen en proceso, como parte de los inventarios de productos en proceso. En cambio las siguientes desde la orden 11 hasta la 20, fueron terminadas pero no vendidas durante el periodo razón por la cual sus costos se encuentran valorando el inventario final de productos terminados. A partir de la 21 hasta la 30, todas las órdenes fueron vendidas Luego de la orden 31 hasta la 35, se trata de órdenes iniciadas en el periodo anterior y aún no terminadas en el periodo actual razón por la cual el costo del periodo anterior aparece como un inventario inicial de productos en proceso, y el costo de la producción terminada es 0,00 al igual que el costo de la producción vendida. Desde la 36 hasta la 40 se trata de órdenes comenzadas en el periodo anterior y finalizadas en el periodo actual, sin ser vendidas, por ello el sistema refleja el costo del periodo anterior como un inventario inicial de productos en proceso, y solo calcula el costo de la producción terminada. Por el contrario desde la orden 41 hasta la 50 se trata de órdenes comenzadas en el periodo anterior, finalizadas y vendidas en el periodo actual, y el sistema presenta tanto costos del periodo anterior (inventario inicial de productos en proceso), el costo de la producción terminada en el periodo y el costo de la producción vendida. En cambio a partir de la 61 hasta la 70, son órdenes finalizadas en el periodo económico anterior y que fueron vendidas para el presente periodo, y que por tanto el sistema presenta el costo del inventario inicial de productos terminados el cual coincide con el costo de la producción vendida.

Paralelamente se observa el Margen de Contribución (MC), la medida en la cual cada orden de trabajo producida y vendida es capaz de cubrir sus costos variables, calculado de forma automática sólo para los productos vendidos, así como el MC unitario e Índice de Contribución Marginal a través del <u>Estado de Resultados</u> en el costeo variable (Cuadro 5). Obsérvese como en el cuadro 5 dentro de los costos variables también se incluyen los costos de la producción dañada (anormal y normal cuyo costo no es asumido por

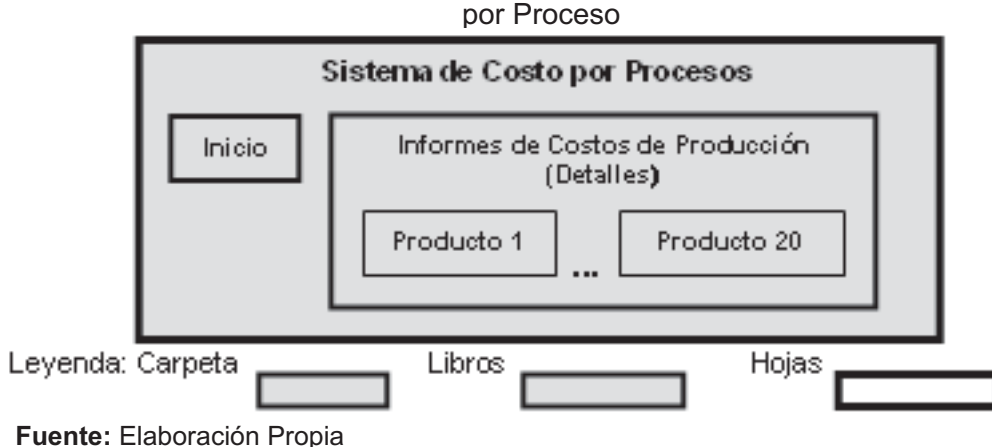

**Figura 3:** Estructuración del Sistema de Acumulación de Costos por Proceso

#### **Figura 4:** Operaciones alternas del Sistema de Análisis de Contribución Marginal

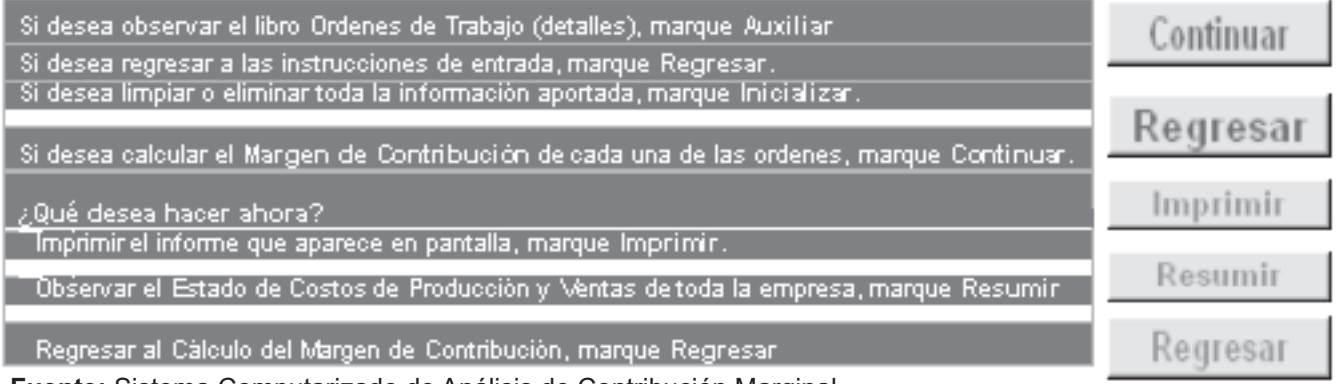

**Fuente:** Sistema Computarizado de Análisis de Contribución Marginal

**Cuadro 1:** Estatus de la Orden de Trabajo para el periodo económico

| Código:        | <b>Estatus:</b>                                                                           |
|----------------|-------------------------------------------------------------------------------------------|
|                | Orden comenzada en el periodo actual, y a ún en proceso al finalizar el periodo actual.   |
| $\mathfrak{p}$ | Orden comenzada y terminada en el periodo actual.                                         |
| 3              | Orden comenzada, terminada y vendida en el periodo actual.                                |
| $\overline{4}$ | Orden comenzada en el periodo anterior, y a ún en proceso al finalizar el periodo actual. |
| 5              | Orden comenzada en el periodo anterior, y terminada en el period o actual.                |
| 6              | Orden comenzada en el periodo anterior, y terminada y vendida en el periodo actual.       |
|                | Orden terminada en el periodo anterior y no vendida al finalizar el periodo actual.       |
| 8              | Orden terminada en el periodo anterior y vendida en el periodo a ctual.                   |

**Fuente:** datos presentados por el Sistema Computarizado de Análisis de Contribución Marginal

una orden específica), la cual a parte de ser considerada costo no inventariable (costo del periodo) es un costo variable. Todos estos informes y registros pueden observados a través de la pantalla, de forma impresa y gráfica. Las órdenes que aparecen con un MC negativo son las que precisamente están generando pérdidas en la empresa, como la orden 21 cuyos ingresos son menores a sus costos variables, donde al incrementar la ventas de este tipo de producto, manteniendo constantes los precios de venta y los costos variables unitarios, se estarían mermando las

utilidades totales de la empresa. El *Margen de* (MCU) expresa el MC *Contribución Unitario* generado por cada unidad vendida, en el caso de la orden 30, por ejemplo puede observarse como por cada unidad vendida de ese producto, se generan Bs. 2.095.000,00 destinados a cubrir costos y gastos fijos, y utilidades; en otras palabras el MCU, refleja la utilidad marginal del producto pues indica el incremento de la utilidad por cada unidad de producto adicional vendida, en caso de la orden 30 se trata de 18 armarios, entonces por cada armario vendido con similares características

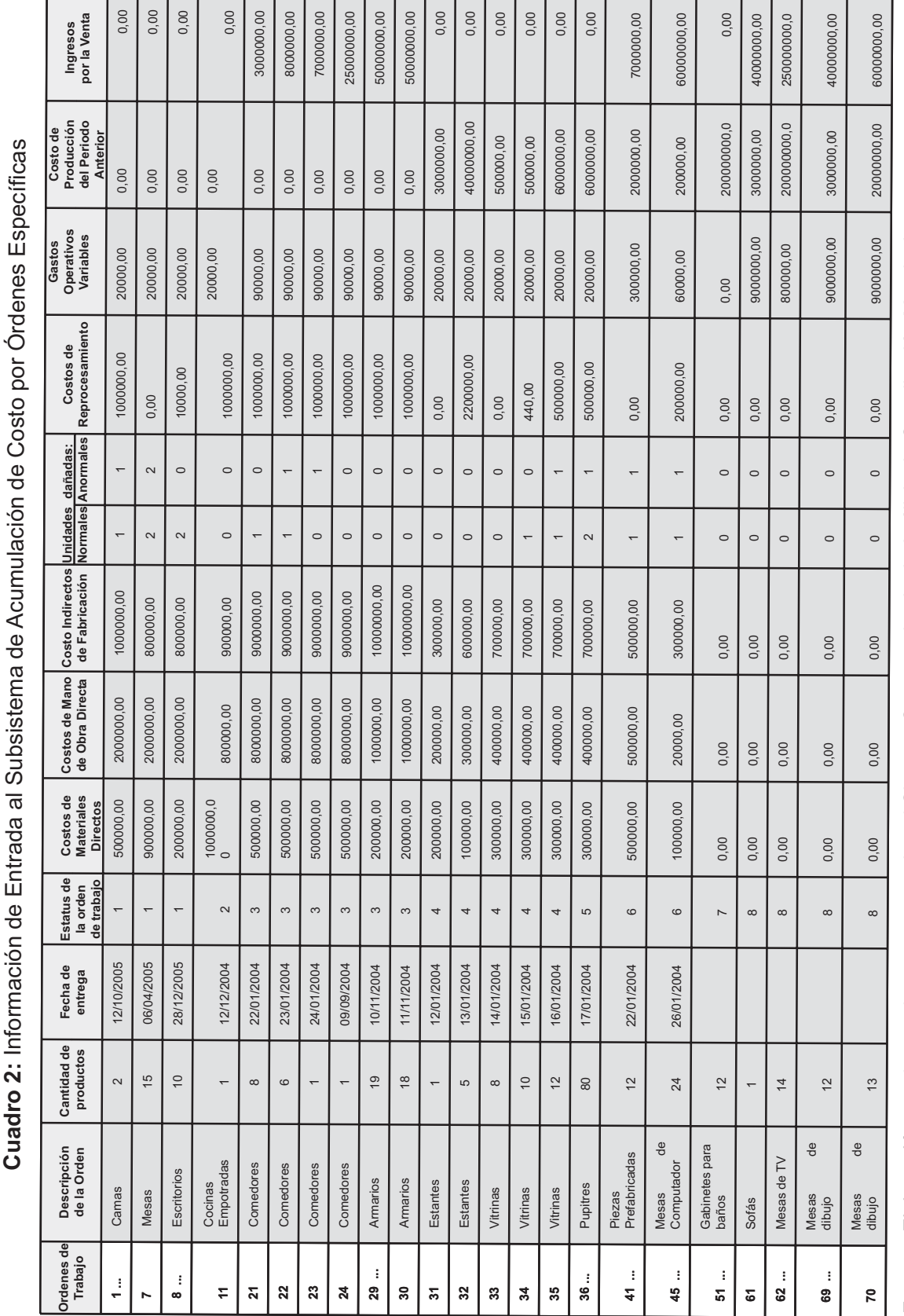

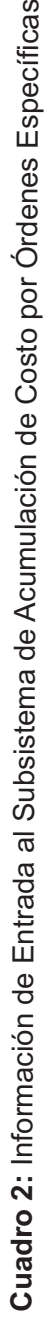

Fuente: Elaboración propia, con base en aportados al Sistema Computarizado de Análisis de Contribución Marginal. **Fuente:** Elaboración propia, con base en aportados al Sistema Computarizado de Análisis de Contribución Marginal.

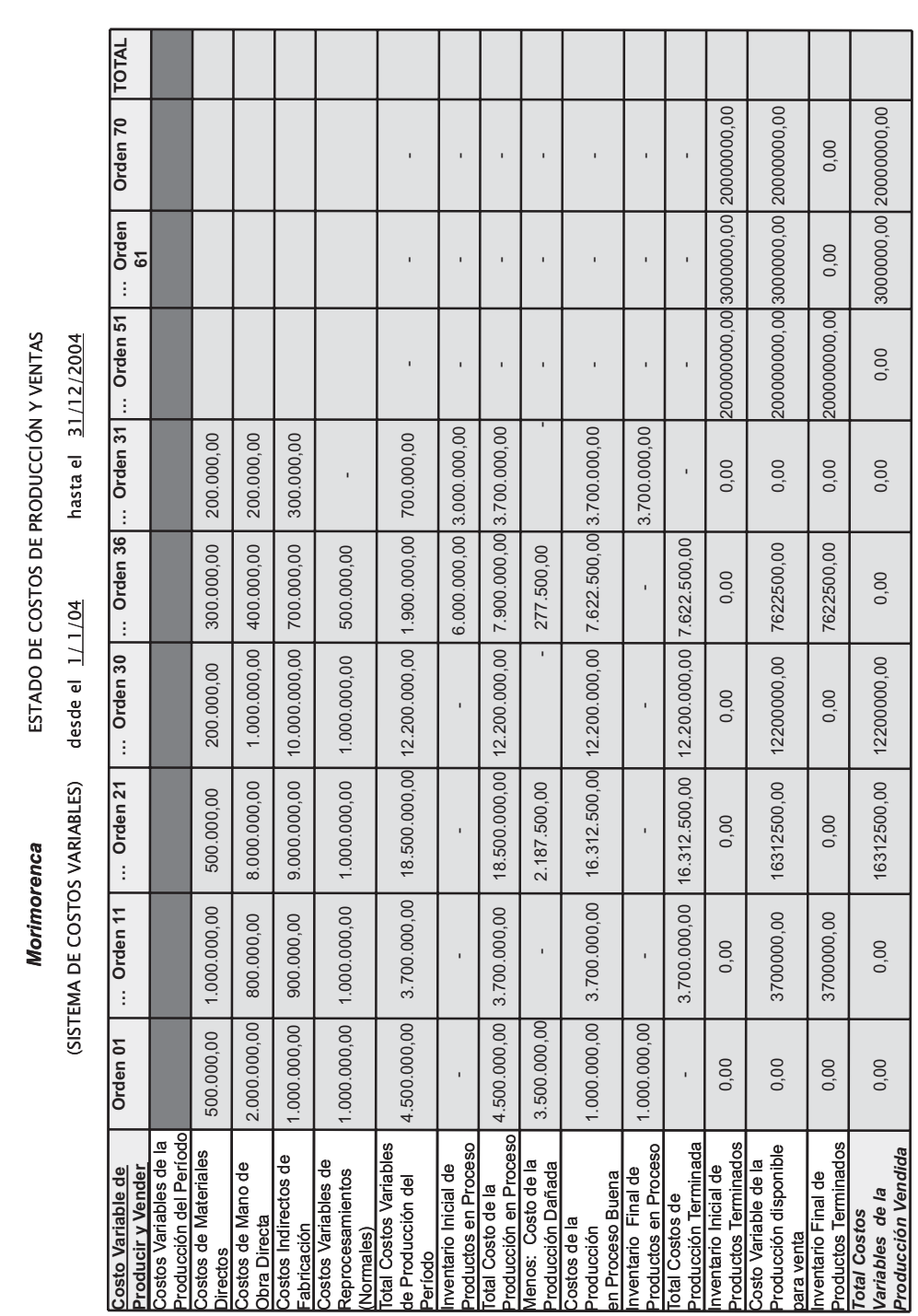

**Fuente:** datos calculados por el Sistema Computarizado de Análisis de Contribución Marginal

Fuente: datos calculados por el Sistema Computarizado de Análisis de Contribución Marginal

Cuadro 3: Estado de Costos de Producción y Ventas en el Subsistema de Acumulación por Órdenes (Resumen) **Cuadro 3:** Estado de Costos de Producción y Ventas en el Subsistema de Acumulación por Órdenes (Resumen) la empresa estaría incrementando sus utilidades en Bs. 2.095.000,00, siempre se mantengan los demás factores constantes, (precio de venta, los costos variables unitarios, los costos y gastos fijos, y características del producto). Igualmente si se tratara de una orden que estuviese conformada por un solo producto, y no un lote de productos homogéneos, como en el caso de la orden 61 (01 sofá) el margen de contribución unitario expresa que por cada sofá adicional vendido, en las mismas condiciones la empresa incrementaría sus utilidades en Bs. 28.000.000,00. El MCU también puede ser observado de forma gráfica (figura 5).

Este MCU, se torna importante cuanto se trata de decisiones para elevar el volumen de producción y en cuanto al precio. Por ejemplo, si la empresa desea elevar el volumen de producción de este tipo de producto (orden 61) a 3 unidades, para hallar el impacto de dicha decisión sobre las utilidades se debe multiplicar el MCU por el número de unidades (Bs. 28.000.000,00 \*3 unidades) para saber que las utilidades se incrementarían en Bs. 84.000.000,00; igualmente si se trata de eliminar de productos de la mezcla actual. En cuanto al *índice de contribución marginal* (ICM) (Cuadro 7), que expresa la relación MC e ingresos, para el caso de la orden 30, por ejemplo, la relación indica que por cada Bolívar de venta generado por el producto se están generando Bs. 0,7542 como MC, o de incremento de utilidades, de mantenerse los costos, gastos fijos y los costos unitarios variables. El ICM se torna importante para decidir sobre reducciones e incrementos de precios; por ejemplo, si se trata de una decisión de incremento de precios en Bs. 10, solo basta con multiplicar el ICM por el incremento en el precio para conocer que las utilidades de la empresa se incrementarán en Bs. 2,564.

Como parte de los resultados, también se observa el <u>cálculo del punto de equilibrio (PE)</u> para la empresa, en el caso del ejemplo, la empresa obtiene una utilidad operativa de Bs.

| <b>Morimorenca</b>                                             |                                   |                                     |                               |
|----------------------------------------------------------------|-----------------------------------|-------------------------------------|-------------------------------|
| <b>HOJA DE COSTOS POR ORDENES DE TRABAJO</b>                   |                                   |                                     |                               |
| Orden de Trabajo 11                                            |                                   |                                     |                               |
| Producto o descripción:                                        | Cocinas Empotradas                |                                     |                               |
| <b>Cantidad de Productos:</b>                                  |                                   |                                     |                               |
| Fecha de entrega:                                              | 12/12/2004                        |                                     |                               |
| Costos del Periodo Anterior                                    |                                   |                                     | 0.00                          |
| Costos de Periodo actual:                                      |                                   |                                     |                               |
| <b>Materiales Directos</b>                                     | Mano de Obra Directa              | Costos Indirectos de<br>Fabricación |                               |
| 1.000.000,00                                                   | 800.000,00                        | 900.000,00                          | 2.700.000,00                  |
| Total Costo de la Orden de trabajo                             |                                   |                                     | 2.700.000,00                  |
|                                                                |                                   |                                     |                               |
| <b>Costo Unitario</b>                                          | 2700000.00                        |                                     |                               |
| Costo de las Unidades Dañadas:                                 |                                   |                                     |                               |
|                                                                | <sup>o</sup> de Unidades Dañadas: | Costo por unidad:                   | Costo de las unidades dañadas |
| <b>Normales</b>                                                |                                   |                                     | 0,00                          |
| Anormales:                                                     |                                   |                                     | 0,00                          |
| lTotal Costo de las Unidades Da ñadas:                         |                                   |                                     | 0,00                          |
| SubTotal Costo de la Unidades Buenas:                          | 2700000.00                        |                                     |                               |
|                                                                |                                   |                                     |                               |
| Costos de Reprocesamientos:                                    |                                   |                                     | 1000000,00                    |
|                                                                |                                   |                                     |                               |
| Total Costo de la Orden de Trabajo:                            | 3700000,00                        |                                     |                               |
| Total Costo de la Orden de Trabajo TERMINADA:                  | 3700000,00                        |                                     |                               |
| Número de Unidades Restantes:                                  |                                   |                                     |                               |
| Costo Unitario Modificado (en caso haber finalizado la orden): | 3700000,000                       |                                     |                               |

**Cuadro 4:** Registros Auxiliares: Hoja de Costo (Resumen)

**Fuente:** datos calculados por el Sistema Computarizado de Análisis de Contribución Marginal

**Cuadro 5:** Morimorenca. Estado de Resultados (Sistema de Costos Variables) del 1/1/04 al 31/12/04

| <b>Ordenes de Trabajo:</b>             | $\dots$ 21   | 30                      | … 61       | 70                   | Total                                             |
|----------------------------------------|--------------|-------------------------|------------|----------------------|---------------------------------------------------|
| Ingresos                               | 3000000.00   |                         |            |                      | 50000000.00 40000000.00 60000000.00 1714000000.00 |
| Costos Variables de Producción         |              | 16312500.00 12200000.00 | 3000000.00 |                      | 20000000,00 1000828278,64                         |
| Costo de producción dañada             | 2187500.00   | 0.00                    | 0.00       | 0.00                 | 52344721.36                                       |
| <b>Gastos Variables Operativos</b>     | 90000.00     | 90000.00                | 9000000.00 | 9000000.00           | 86840000,00                                       |
| <b>Total Costos y Gastos Variables</b> | 18590000     | 12290000                | 12000000   | 29000000             | 1140013000,00                                     |
| <b>Utilidad Marginal</b>               | $-15590000$  | 37710000                | 28000000   | 31000000             | 573987000,00                                      |
| Costos Fijos de Producción             |              |                         |            |                      | 20000000                                          |
| <b>Gastos Fijos Operativos</b>         |              |                         |            |                      | 30000000                                          |
| <b>Total Costos y Gastos Fijos</b>     |              |                         |            |                      | 50000000                                          |
| <b>Total Utilidad Operativa</b>        |              |                         |            |                      | 523987000,00                                      |
|                                        |              |                         |            |                      |                                                   |
|                                        |              |                         |            |                      |                                                   |
| Margen de Contribución Unitario        | $-1948750$   | 2095000                 |            | 28000000 2384615,385 |                                                   |
| Indice de Contribución                 | -5.196666667 | 0,7542                  |            | 0.7 0.516666667      |                                                   |

**Fuente:** datos calculados por el Sistema Computarizado de Análisis de Contribución Marginal

523.987.000,00 (Cuadro 5), gracias a la fabricación y venta de 663 unidades de productos, distribuidos en las 70 órdenes de producción; sin embargo, para cubrir la totalidad de costos y gastos fijos y variables del periodo solo basta con vender 58 unidades, aproximadamente distribuidas de forma proporcional entre todas las ordenes de producción reales, y manteniendo constantes los precios, los costos y gastos, y de forma proporcional. Este PE también se expresa en unidades monetarias, el cual refleja que para la empresa no incurrir en pérdidas debe obtener un ingreso total superior a Bs. 136828452,2. El modelo de PE también presenta el ingreso, los costos y gastos fijos y variables totales obtenidos por la empresa durante el periodo, así como el comportamiento por unidad de cada una de esta variables, además se calcula el Margen de Seguridad. Finalmente con el modelo también se calcula el nivel de actividad (cantidad de unidades vendidas) que debe ser ejecutado por la empresa para obtener utilidades desde uno hasta Bs. 100 millones. En la figura 6 se presenta el resultado del método gráfico, en el cual la curva de costos totales intercepta la curva del ingreso total en el punto de

58 unidades de ventas (PE), y a partir de allí puede delimitarse la zona de utilidad y la de pérdida; también puede visualizarse el nivel de costo fijos y de costos variables para cualquier nivel de actividad, así como el MC total de la empresa.

Paralelamente al cálculo del MC y el PE el usuario puede diseñar un **presupuesto flexible (PF)** por tipo de productos (órdenes), y un presupuesto global, a partir de los datos reales aportados al sistema, datos históricos (Cuadro 2). Como el PF se trata de un presupuesto adaptado por volumen de ventas (nivel de actividad), en el caso se indicó 100 unidades vendidas por cada orden (Cuadro 6), para un total de 7000 unidades de productos vendidos, en los datos históricos el número de unidades fue de 663. En el Cuadro 9 se observa el nivel de costos variables, ingresos y de utilidad marginal generados por cada orden, por ejemplo, en el caso de la orden 21, de llegarse a vender 100 unidades del mismo producto se estarían obteniendo unas pérdidas de Bs. 194.875.000,00, dado que el MC presupuestado es negativo. También pueden observarse el nivel de ingresos (Bs. 37.500.000,00) y de costos variables (Bs. 232.375.000,00), siempre que se

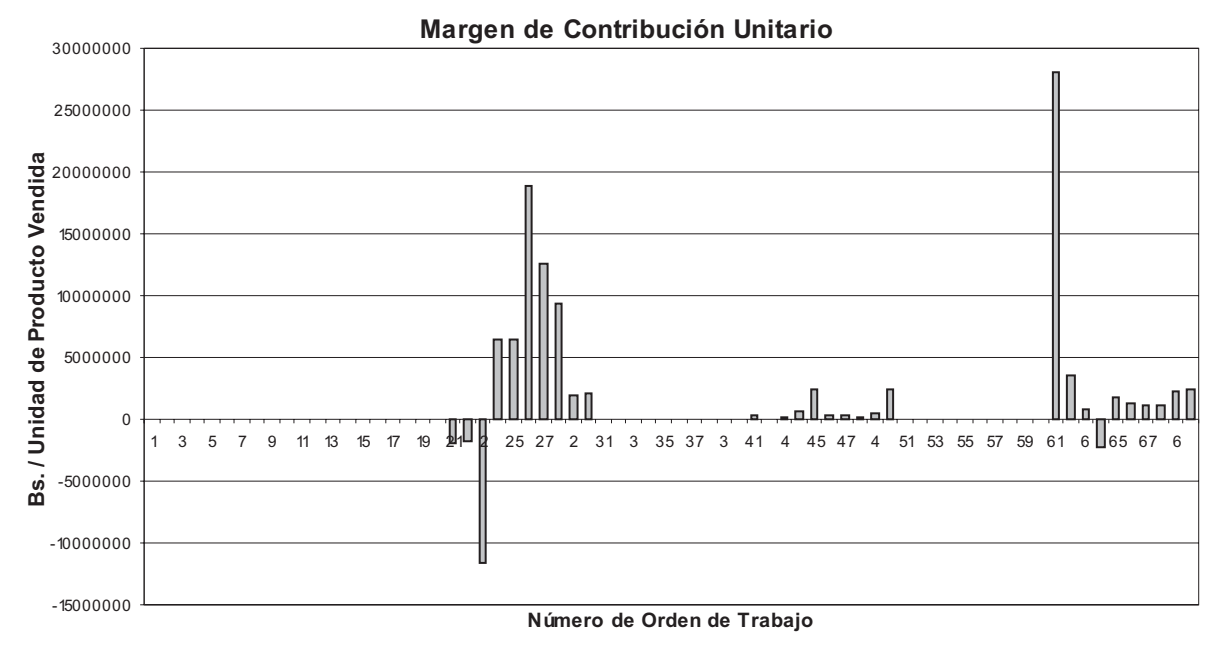

**Figura 5:** Margen de Contribución Unitario por Orden de Trabajo

**Fuente:** Información reportada por el Sistema Computarizado de Análisis de Contribución Marginal

mantengan los demás factores constantes (precio de venta y costo variable por unidad, y costos fijos totales). Es importante destacar que los IMC y el MCU permanecen constantes a los niveles reales (Cuadro 8 y Cuadro 9), dada la invariabilidad de los factores distintos al nivel de actividad; también permanecen constantes los niveles de costos y gastos fijos presupuestados, basados en los datos históricos aportados, dado que su naturaleza fija deben permanecer constantes frente a los cambios experimentados por el nivel de actividad, dentro de un rango relevante, según los fundamentos teóricos del PF.

Otro aspecto a resaltar es el nivel de utilidades operativas obtenidas por la empresa (Bs 89.657.628.277,15), las cuales son significativamente mayores a las obtenidas en el periodo (Bs. 523.987.000,00), dado que se incrementó precisamente la producción y venta de las órdenes cuyo MC más elevado (Cuadro 6). Si se simulara el

incremento en las ventas de aquellos productos cuyos MC son menores o negativos (orden 21) y se mantuvieran constantes la producción y venta de las demás órdenes, con seguridad se obtendrían una merma considerable en las utilidades, a pesar que la cantidad presupuesta de unidades producidas y vendidas superaran las 663 unidades del periodo; lo cual indica que el hecho de maximizar la venta de cualquier producto no asegura la maximización de utilidades.

# **8. Caso práctico de Análisis de Contribución Marginal en el Subsistema de Acumulación de Costos por Proceso**

Con el objeto de evaluar e ilustrar el funcionamiento del sistema de análisis de contribución marginal en el subsistema se presenta la empresa hipotética Morimorenca, con el mismo periodo económico.

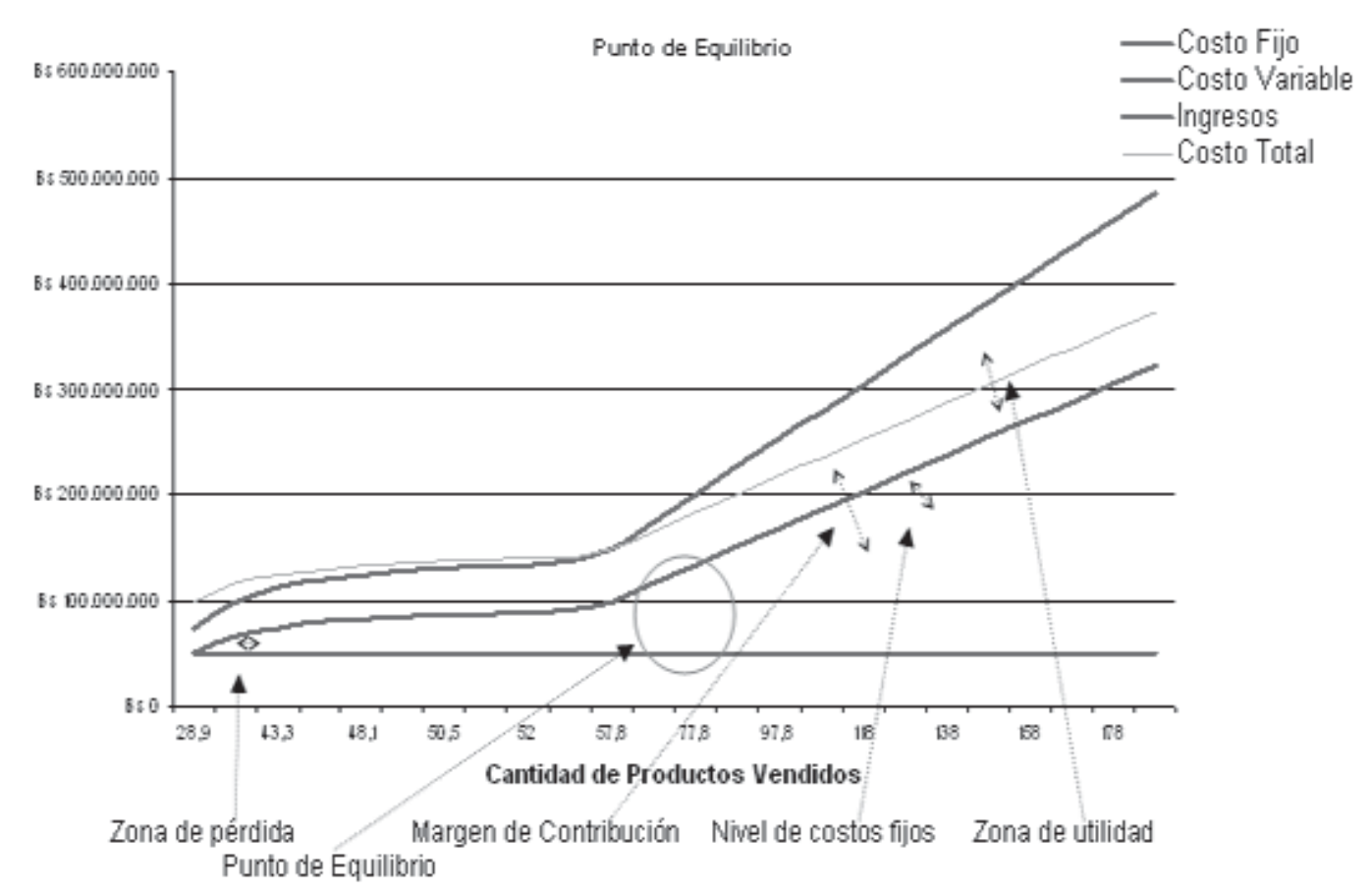

#### **Figura 6:** Modelo Costo Volumen Utilidad, Método Gráfico, en el Subsistema de Acumulación de Costos por Órdenes Específicas

**Fuente:** datos presentados por el Sistema Computarizado de Análisis de Contribución Marginal

#### **8.1. Datos de entrada**

Durante el año se manejó 20 productos simultáneamente, elaborados en un proceso productivo en serie, en el cual algunos de éstos fueron terminados y transferidos al depósito, otros fueron vendidos, y otros permanecen en el almacén de productos terminados (Cuadro 7); también se indica el nivel de ingresos obtenidos por la venta y el comportamiento de los inventarios de productos terminados por cada tipo de producto. En el Cuadro 9 se presentan los: costos variables de producción incurridos por cada producto, flujo físico de unidades procesadas en cada departamento, grado de avance o de terminación de las unidades que permanecen en proceso, y los costos variables de producción incurridos en periodos anteriores. Los costos de producción y gastos operativos fijos fueron también indicados, en los datos de entrada, (Bs. 500.000.000,00 y Bs. 650.000.000,00, respectivamente).

#### **8.2.Análisis de resultados**

Una vez introducidos los datos de entrada, en el archivo <u>Inicio</u>, y al actualizar los registros auxiliares automáticamente las Ó *rdenes de*

**Cuadro 6:** Presupuesto Flexible por Línea de Productos en el Subsistema de Acumulación de Costos por Órdenes

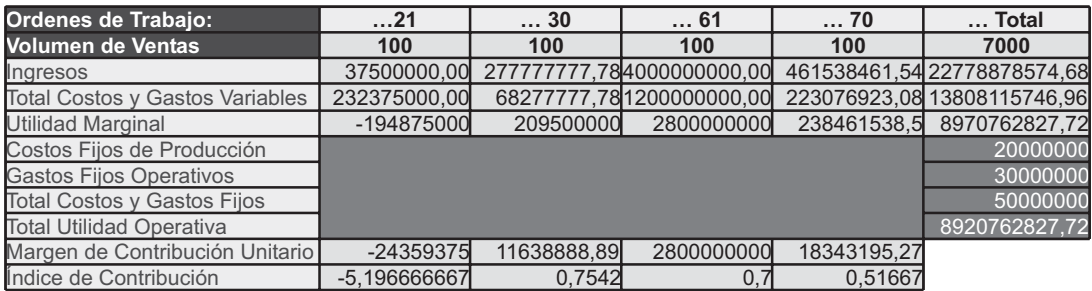

**Fuente:** datos calculados por el Sistema Computarizado de Análisis de Contribución Marginal

**Cuadro 7:** Información de Entrada al Subsistema de Acumulación de Costo por Proceso

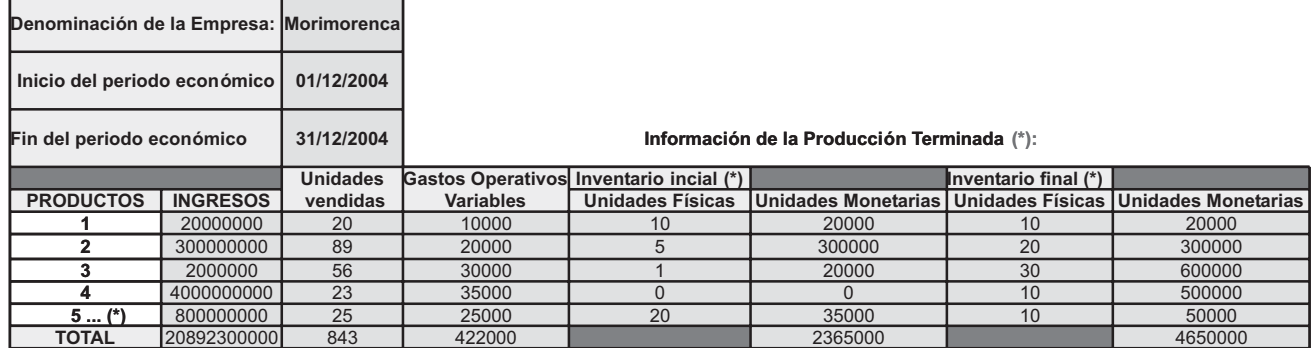

**Fuente:** datos aportados al Sistema Computarizado de Análisis de Contribución Marginal

*<u>Trabajo (Detalles),</u> se puede observar el <u>Estado de</u> Costos de Producir y Vender* por cada producto y a su vez por departamento o proceso (Cuadro 9), basado en el costeo variable, así como los informes de costos de producción de cada departamento elaborados por producto (Cuadro 10). En el Cuadro 9 pueden observarse los costos de producción incurridos durante el año, en el producto 01, en cada departamento, los costos de la producción terminada y transferida de un departamento a otro, así como el costo de la producción dañada por causas anormales, y del producción vendida. Conviene acotar que los productos procesados por sólo uno o varios departamentos, en el Estado de Costos de Producción y Ventas aparecen

únicamente los costos incurridos en dichos departamentos.

En los informes de costos de producción elaborados por cada departamento, y a su vez por cada producto (Cuadro 10), de acuerdo al método PEPS, se puede observar el cálculo automatizado del flujo físico, de la producción equivalente corriente, los costos a contabilizar, el cálculo del costo unitario corriente, y los costos contabilizados. Es importante señalar la vinculación existente entre los registros auxiliares (Cuadro 10) y el Estado de Costos de Producción y Ventas elaborados por procesos (Cuadro 9), es decir, el costo de la producción en proceso representa el total de costos a contabilizar en el informe de costos (Bs.

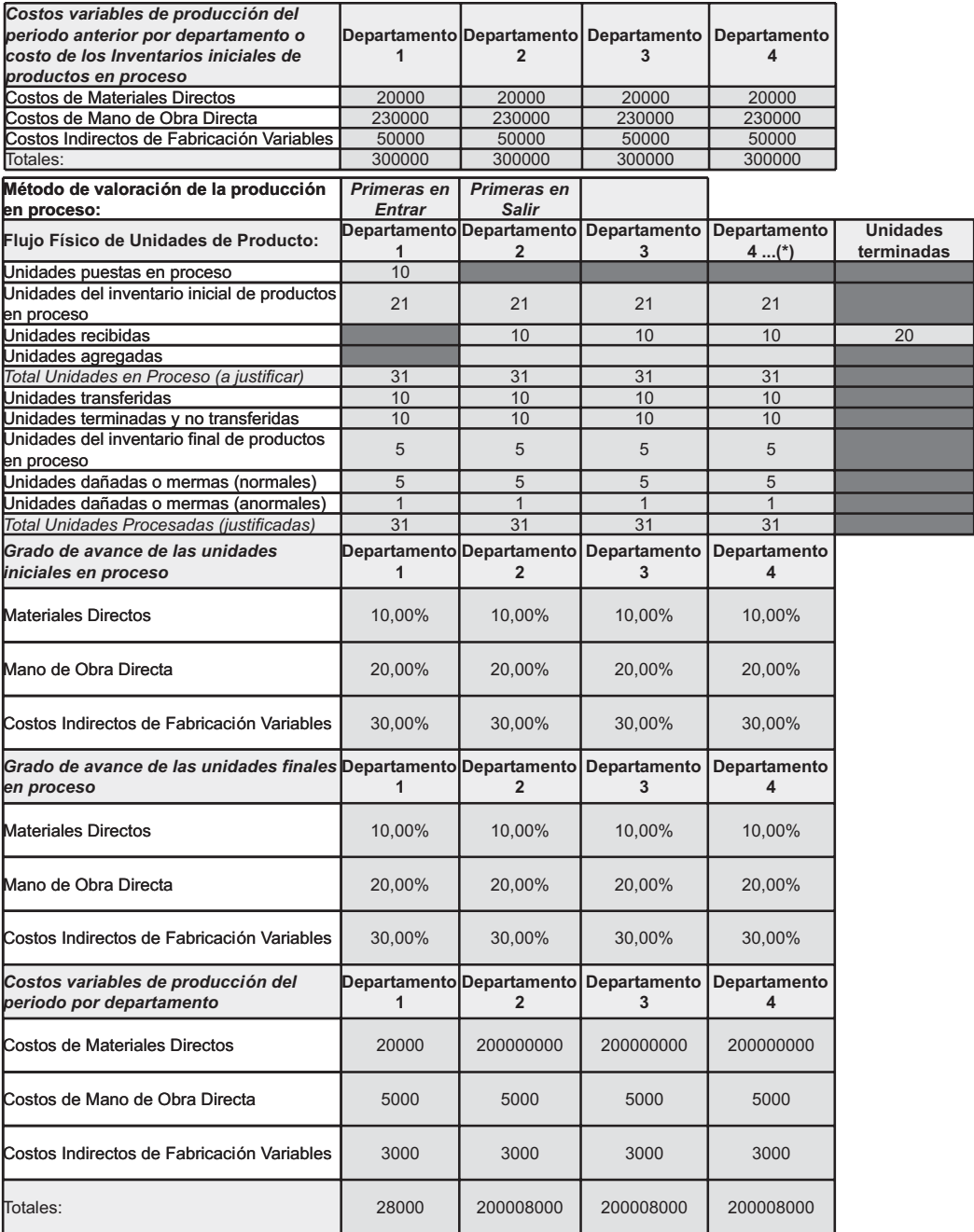

#### **Cuadro 8:** Datos de Entrada del Producto 1

(\*) Los datos de entrada correspondientes a los demás departamentos fueron suprimidos por razones de espacio.

**Fuente:** Elaboración propia, con base en datos aportados al Sistema Computarizado de Análisis de Contribución Marginal.

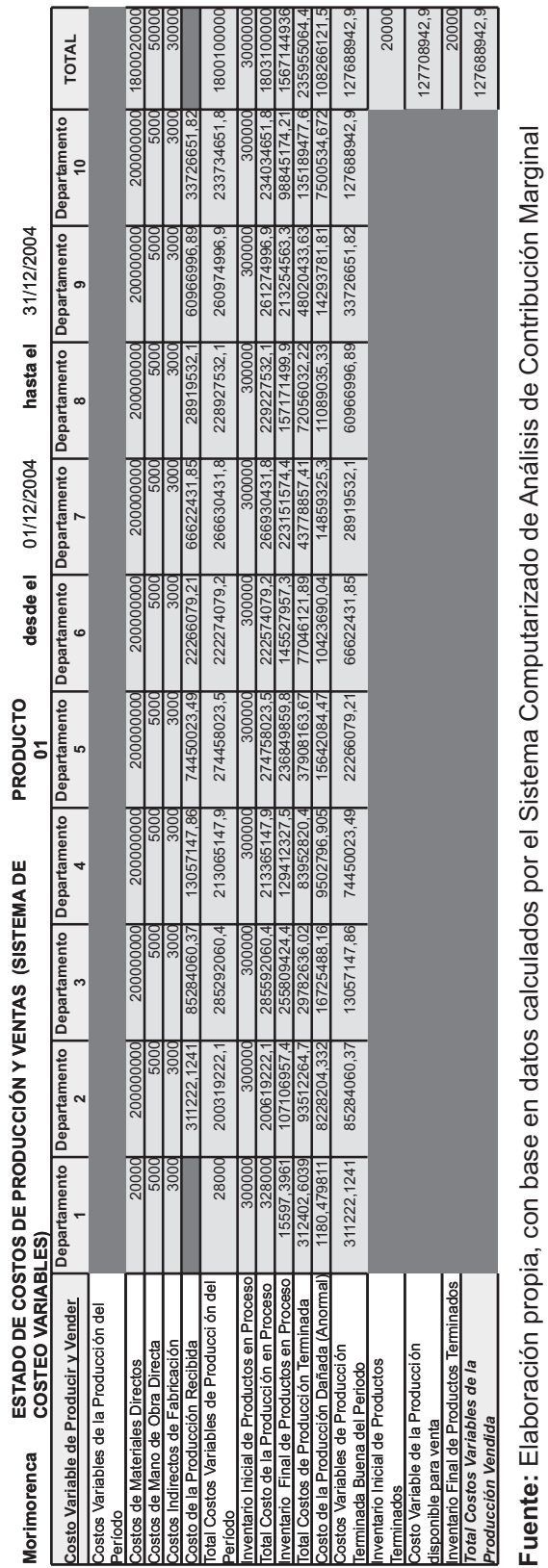

Cuadro 9: Estado de Costos de Producción y Ventas en el Subsistema de Acumulación de Costos por Proceso **Cuadro 9:** Estado de Costos de Producción y Ventas en el Subsistema de Acumulación de Costos por Proceso

#### **Cuadro 10:** Informe de Costos de Producción (Producto 1, Departamento 1)

#### Morimorenca

INFORME DE COSTOS DE PRODUCCIÓN: DEPARTAMENTO 1 PRODUCTO 01 Del 01/12/2004 Al 31/12/2004

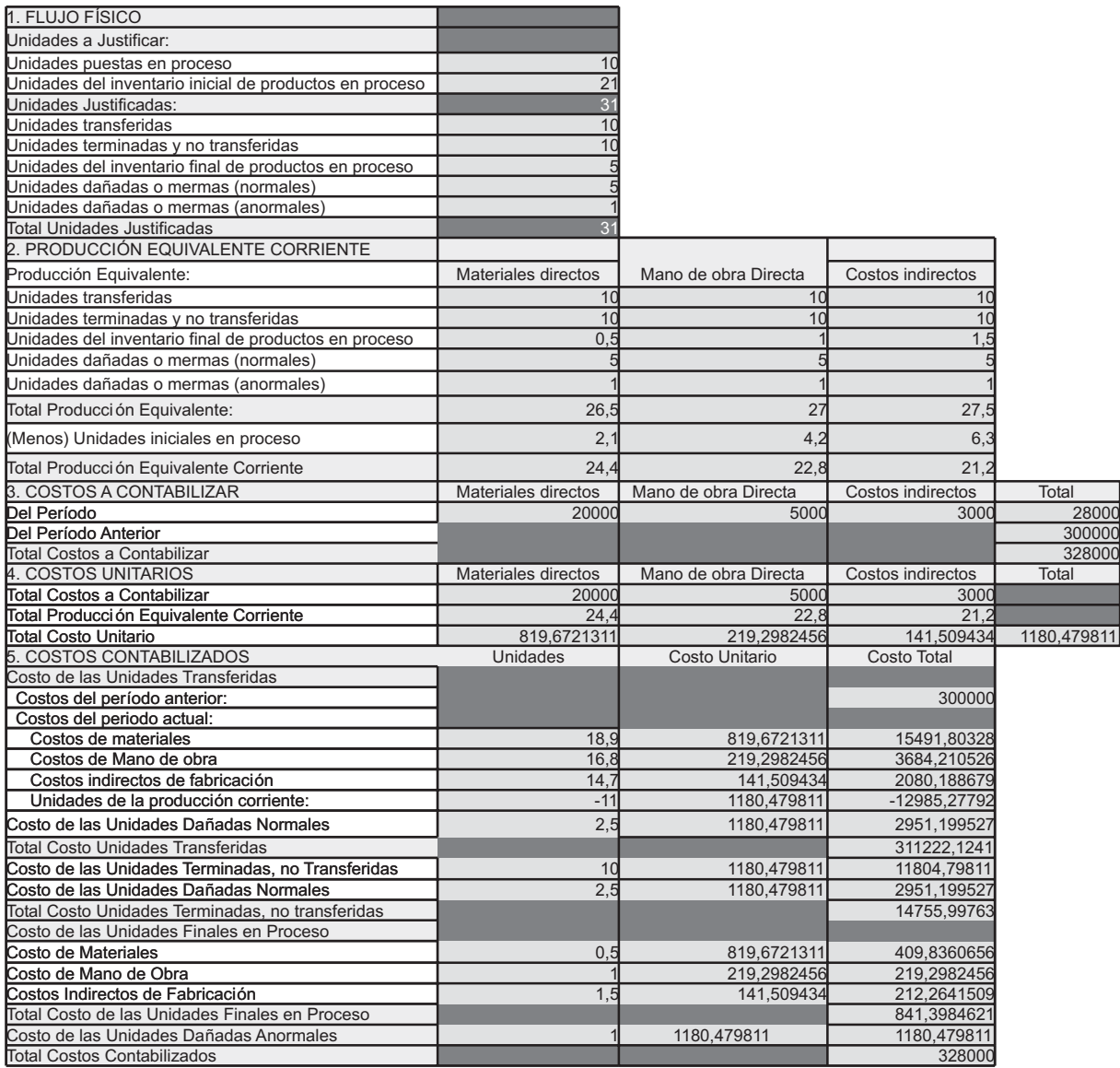

**Fuente:** Datos calculados por el Sistema Computarizado de Análisis de Contribución Marginal

328.000,00), el costo del inventario final de productos en proceso (Bs. 15.597,39) representa el costo asignado a las unidades en proceso, así como de las unidades terminadas y no transferidas, mientras que el costo de las producción terminada (Bs. 311.222,12) es el costo de las unidades transferidas.

Posterior a la actualización de los registros auxiliares se observa el MC calculado de forma automática, así como el MCU e ICM a través del Estado de Resultados basado en el Costeo Variable (Cuadro 11).Al igual que el subsistema de costos por órdenes, los productos que aparecen con un MC negativo son los que generan pérdidas, durante el periodo económico, tal es el caso del producto 01 (Bs. 215.965.064,00); y al incrementar la producción de este tipo de productos, manteniendo constantes los precios de venta y los costos variables unitarios, se estarían mermando las utilidades totales de la empresa. Obsérvese como dentro de los costos variables también se incluyen los costos de la producción dañada anormal, como costo del periodo (no inventariable) y costo variable.

En el mismo Cuadro 11, también se presenta el MCU. En el caso del producto 01, por ejemplo se observa como por cada unidad vendida de ese producto, se genera una pérdida de Bs. 10.798.253,2; en el caso del producto 02, se estarían generando unas utilidades de Bs. 2.766.944,75 por cada unidad vendida; en otras palabras el MCU, refleja la utilidad marginal del producto pues indica el incremento o disminución de las utilidades por cada unidad de producto adicional vendida, siempre se mantengan los demás factores distintos al volumen constantes, el

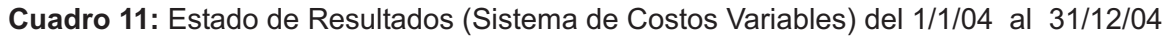

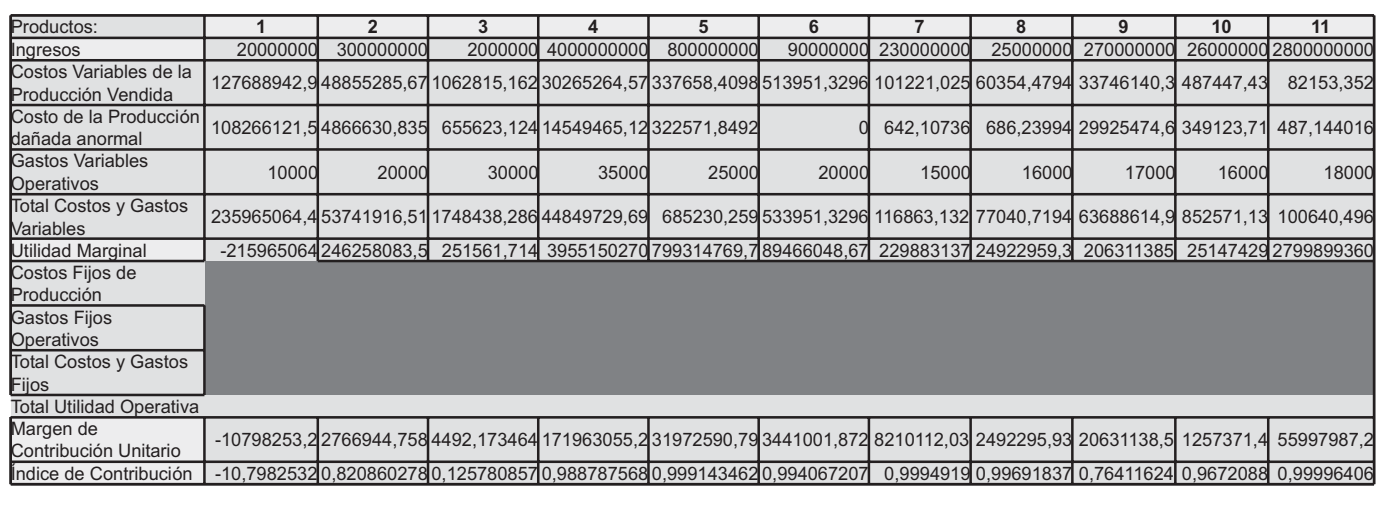

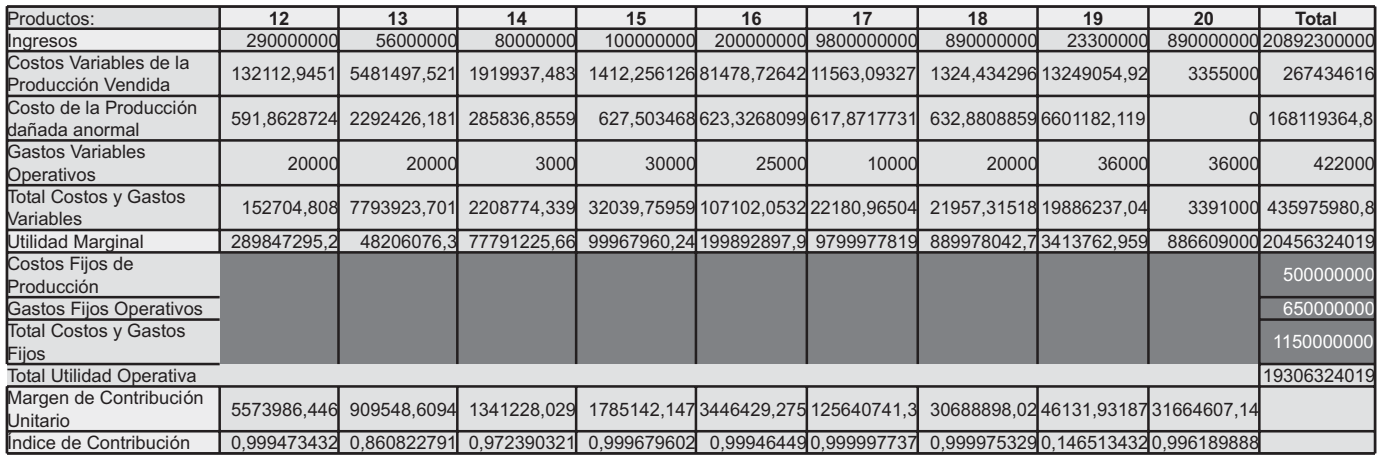

**Fuente:** Datos calculados por el Sistema Computarizado de Análisis de Contribución Marginal

cual puede ser observado de forma gráfica, al igual que en la Figura 6. En cuanto al ICM (Cuadro 11), la interpretación y uso son similares a los explicados para el subsistema de acumulación de costos por órdenes.

Igualmente con la información reportada por el Estado de Resultados basado en el Costeo Variable, el sistema calcula automáticamente el PE de la empresa, a través del método gráfico y de la ecuación tanto en unidades físicas totales como en unidades monetarias. También el usuario puede elaborar de forma automatizada un PF por línea de productos y un presupuesto flexible global para la empresa, a igual que para el subsistema de acumulación de costos por órdenes específicas.

## **10. Conclusiones**

La contabilidad de costos en ocasiones se torna y es calificada por empresarios y educandos como compleja. Ciertamente el calificativo de compleja cabe al abundar detalles en cuanto a clasificaciones de términos y operaciones, siendo el tratamiento contable para cada uno diferentes; por ello el funcionamiento de los diversos sistemas de acumulación de costos debería ser automatizado, para incrementar la facilidad de uso.

En este trabajo se elaboró un sistema computarizado de análisis de contribución marginal, el cual permite de una forma rápida y económica valorar inventarios, calcular el costo de la producción vendida, practicar el presupuesto flexible y el modelo costos volumen utilidad. Parte de la utilidad de dicho sistema se origina gracias al cálculo del MC y practicar el Análisis de Contribución Marginal, como un estudio comparativo de los distintos MC reportados por cada producto, así como de las relaciones existentes entre los costos variables, ingresos y volúmenes de producción de cada una de las líneas. En éste

análisis se pueden simular cambios en las variables, para incrementar la rentabilidad de cada producto y maximizar las utilidades totales; también puede calcularse el IMC, y el MCU, donde se puede observar que el producto más rentable es el de mayor MC, y al incrementarse la venta de aquel producto efectivamente se obtienen ganancias más elevadas manteniendo constante las demás variables, lo anterior es particularmente importante cuando la empresa fabrica múltiples productos y trata de hallar una mezcla o combinación que maximice utilidades. Al desarrollar un sistema que interrelacione automáticamente estas herramientas, se puede generar información rápida y oportuna para observar cambios en los indicadores de gestión resultantes de alteraciones en cualquiera de las variables durante la planificación, se facilita y difunde la práctica del análisis de contribución marginal como insumo para la toma de decisiones, en empresas con poco personal o recursos para operar un sistema de contabilidad de costos adecuado que calcule la rentabilidad de cada producto. Es importante advertir que para usar este sistema computarizado, aún cuando se requiere de poco conocimiento del software en el cual esta elaborado (Microsoft Excel), o fórmulas matemáticas, se requiere dominio de información y contenidos de la Contabilidad de Costos, de lo contrario los resultados obtenidos podrían ser arbitrarios, ilógicos, confusos y aislados, obstaculizando la expedita toma de decisiones.

# **11. Referencias citadas**

Molina, O. (2000). **Diseño de un Modelo** . **Actividades (ABC) para Uso Didáctico** Trabajo de Ascenso. Universidad de Los Andes. Mérida, Venezuela. **Computarizado de Costos Basados en**

- Morillo, M. (2003). La Contabilidad de Costos y Diseño de Mezclas de Productos. **Revista** Actualidad Contable, N. 6, Vol. 6, p. 39-51.
- Namakforoosh, M. (2002). **Metodología de la** Investigación. (2da. Ed). México: Limusa.
- Salkind, N. (1997). Métodos de Investigación. (3ra. Edición). México: Person Educación.
- Universidad Pedagógica Experimental Libertador. (2001). **Manual de Trabajos de Grado de** . **Especialización y Maestría y Tesis Doctorales** Vicerrectorado de Investigación y Postgrado. Caracas.